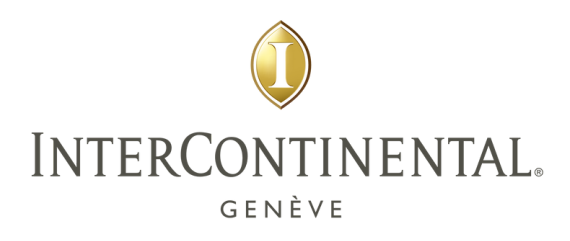

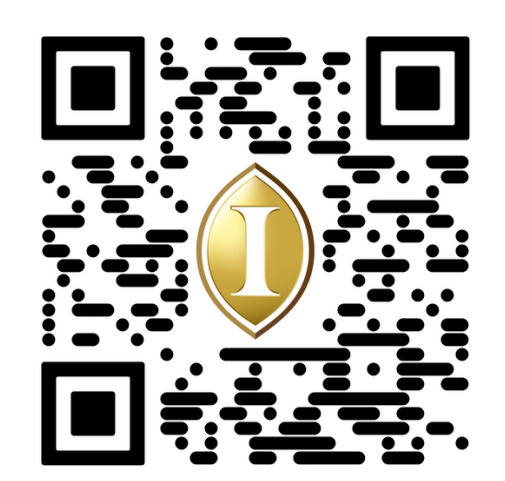

## MENU - [WOODS](https://cdn.qr-code-generator.com/account15034253/41780803_1.pdf?Expires=1700745873&Signature=kgCoj4D7u02y3JpZZE51rETMyRdk-apjs2xH2jvHlc-Uv~bwd4QzZxe52A2FJnXmzMMNAG1gSfcPgBvq~erHgawF7xlank7GNIDPefkmHaKhyjPed4fyvSqG5WMRfefFCRBmuKtlXPhxg9RIbIH3rZpYs7IE2SGGZo1x6V3ikZMLyvFV8Nr2WP2rC8c~p3bCDlaEqBq~uZduCW-m6f47PZzI9dt3ypLM7zQo7eUGbjJTa~9vBfaOCvucooXighEZCEhhEa6poIC9kgbYeFPy1L49fmj0AOuH1Ip9BOY1mtaygwD6GqZUYm6I0YhtAAT3tGE23aBHWG0~~TZiADUQcA__&Key-Pair-Id=KKMPOJU8AYATR)

Pour découvrir notre menu, il vous suffit de scanner le code QR ou de cliquer sur "Menu".

*To explore our menu further, you can simply scan the QR code or click on the "Menu" tab.*